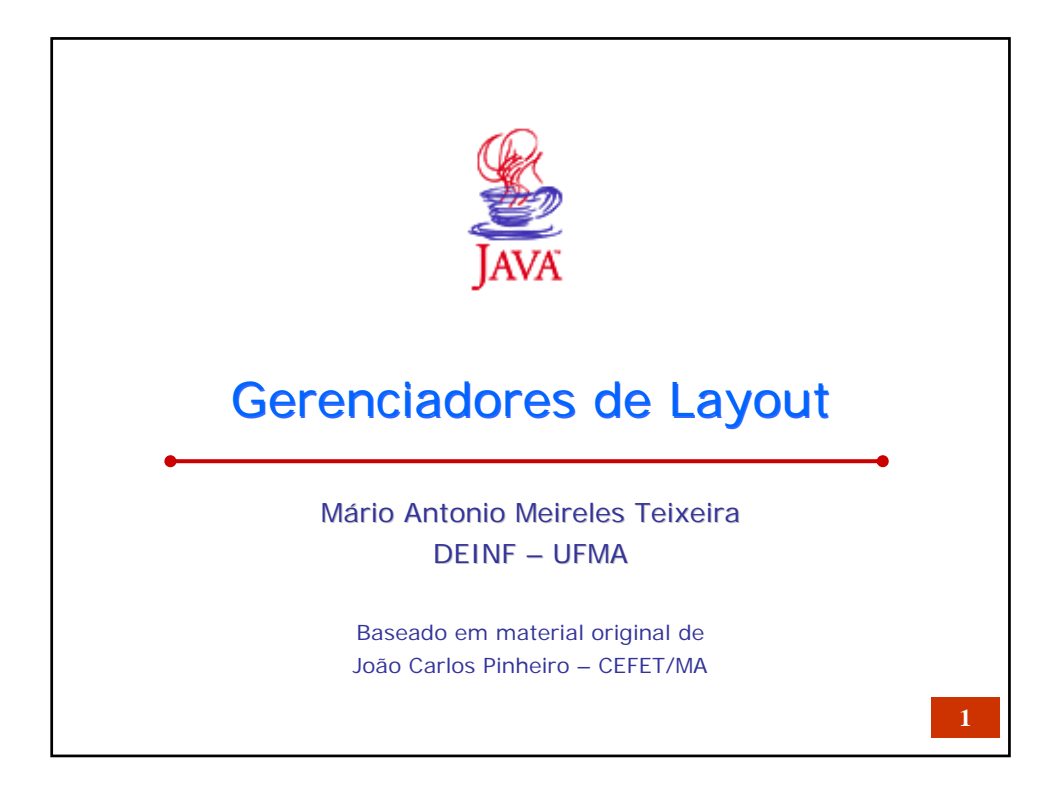

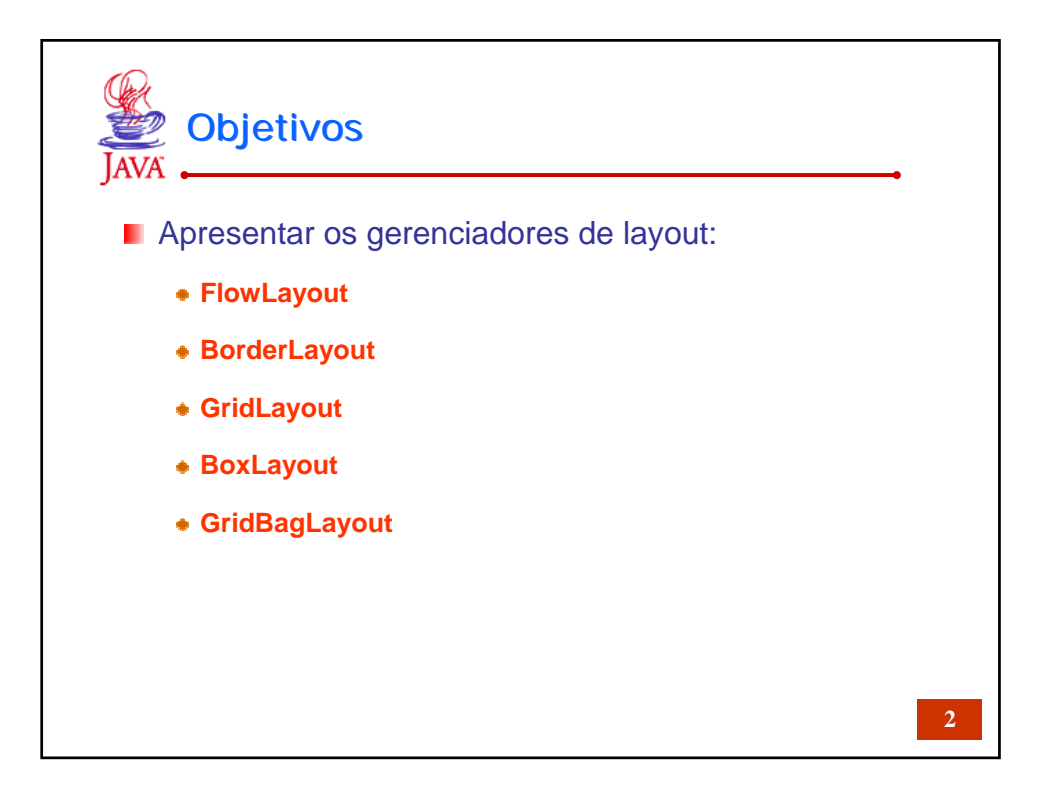

1

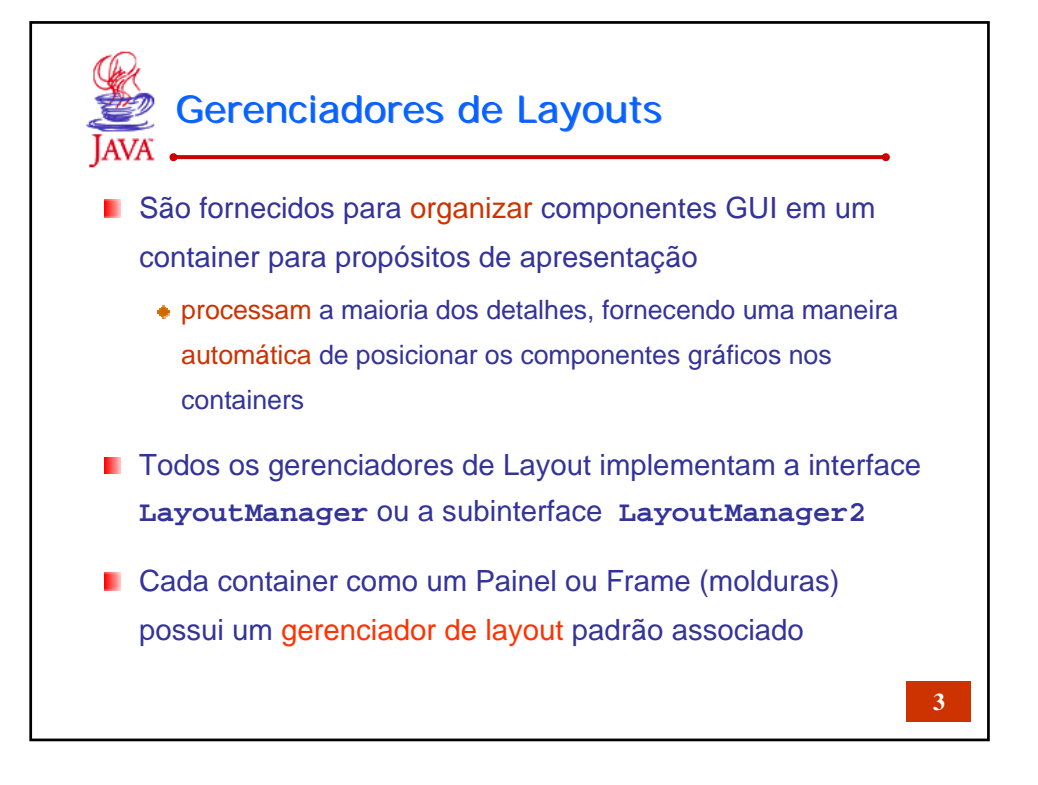

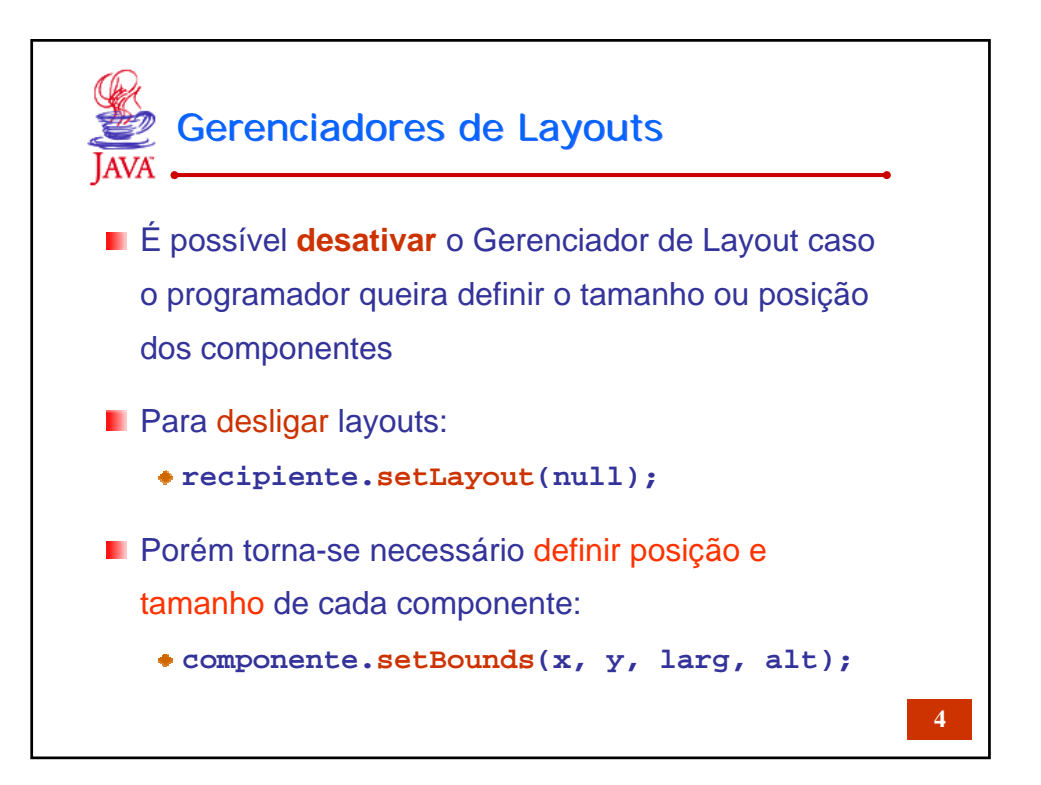

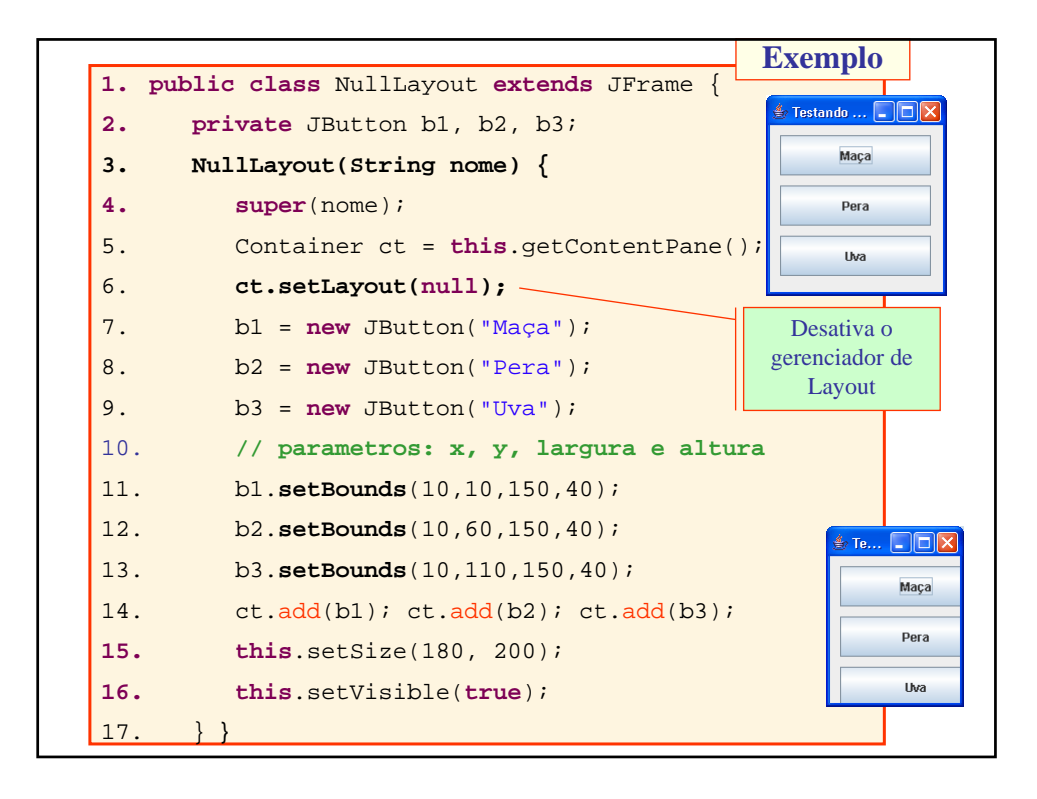

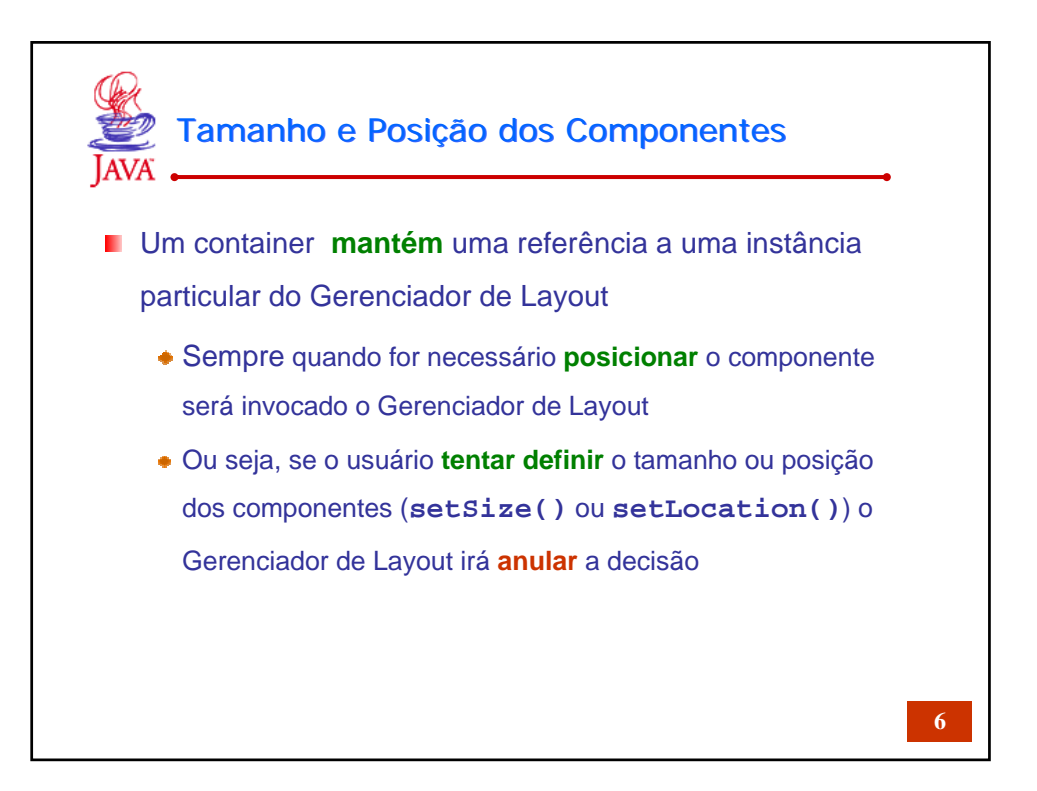

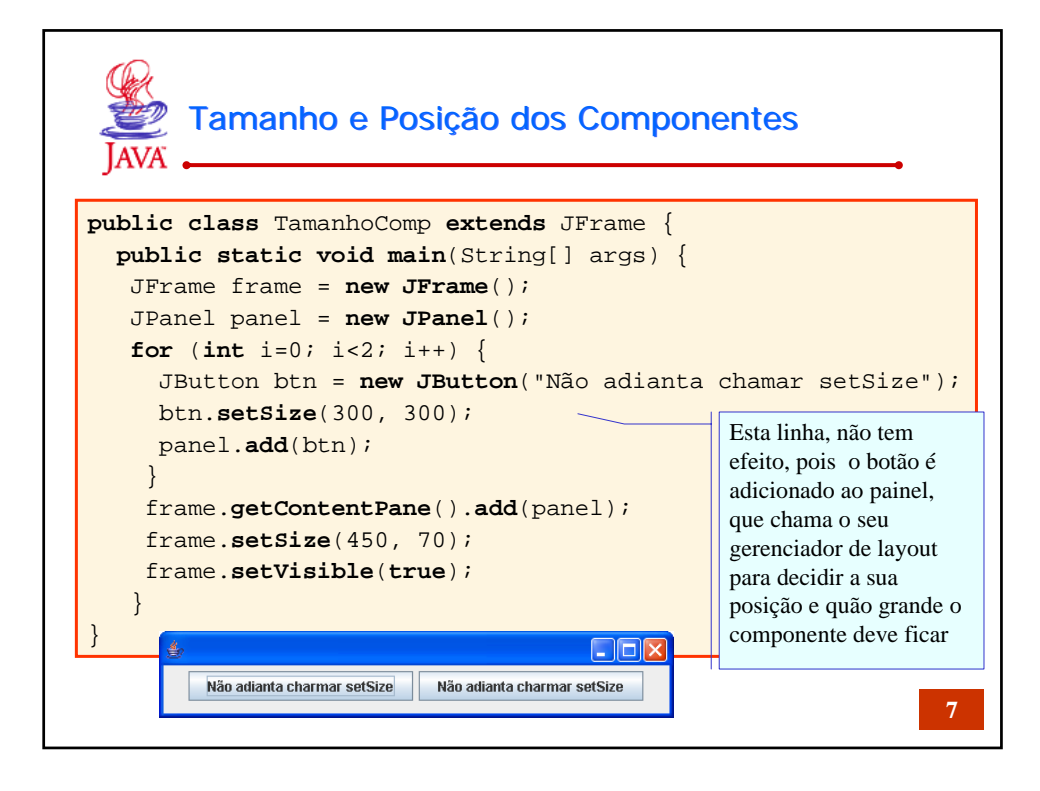

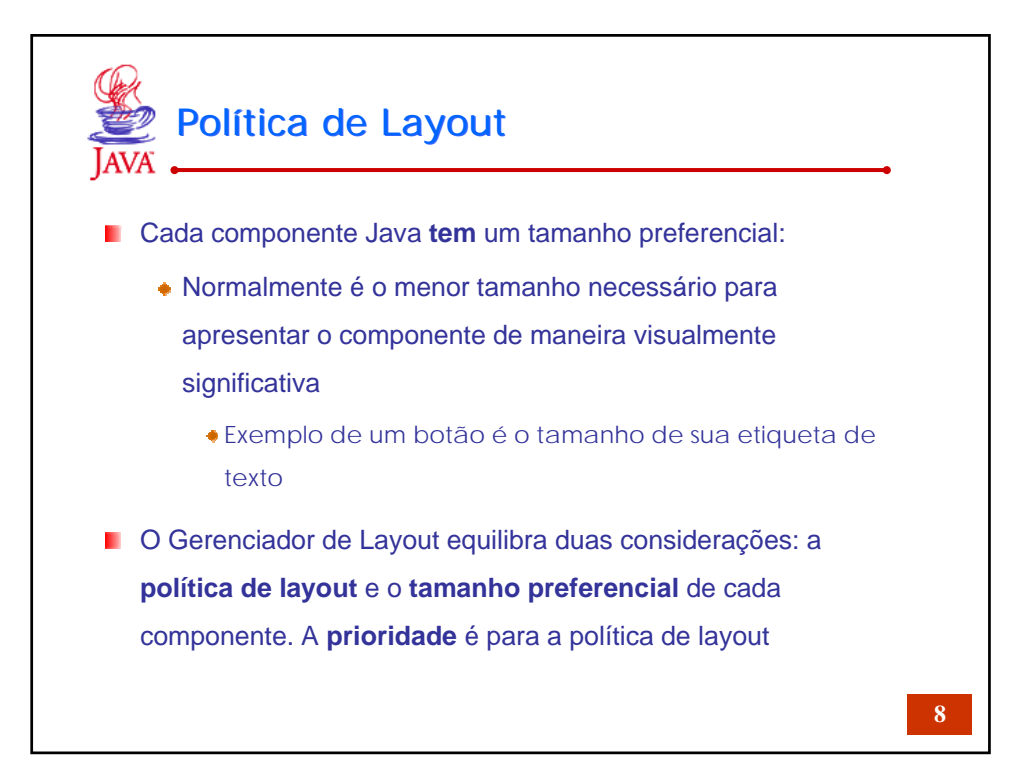

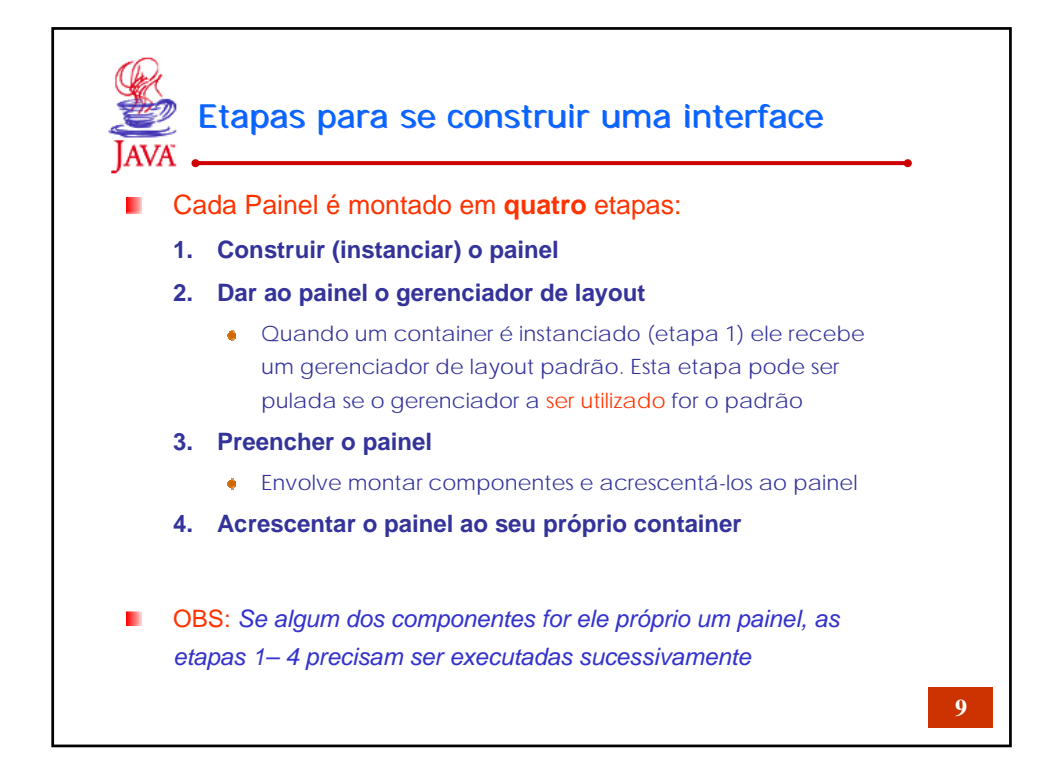

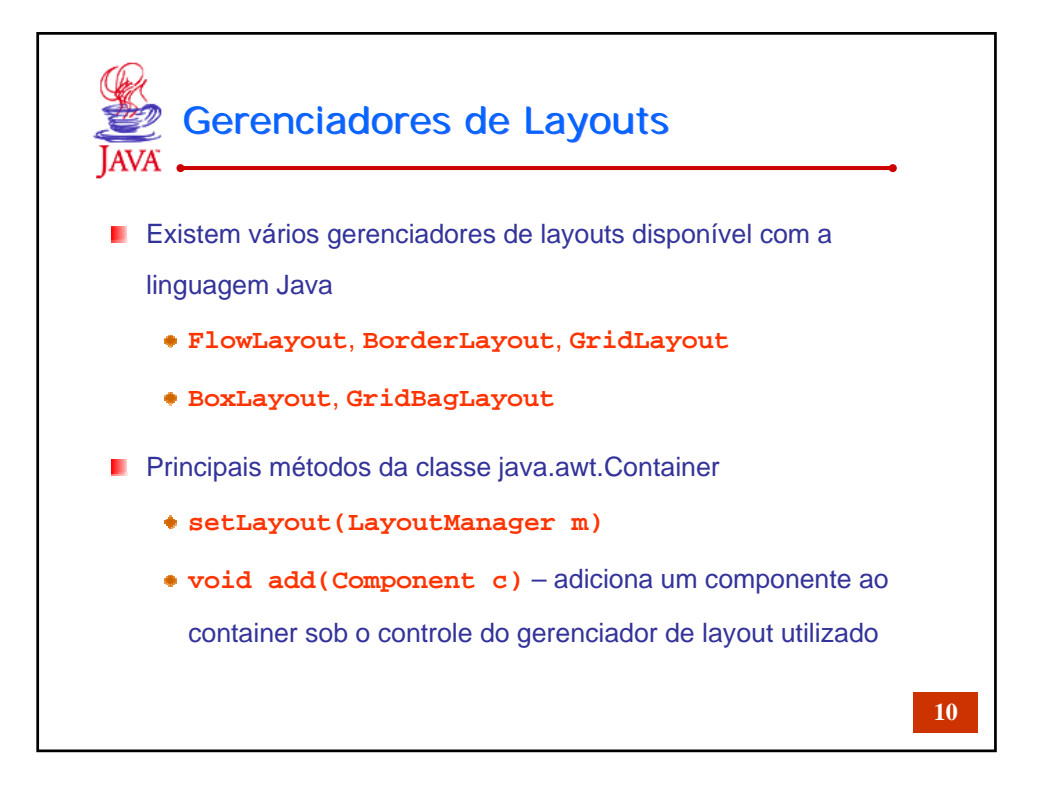

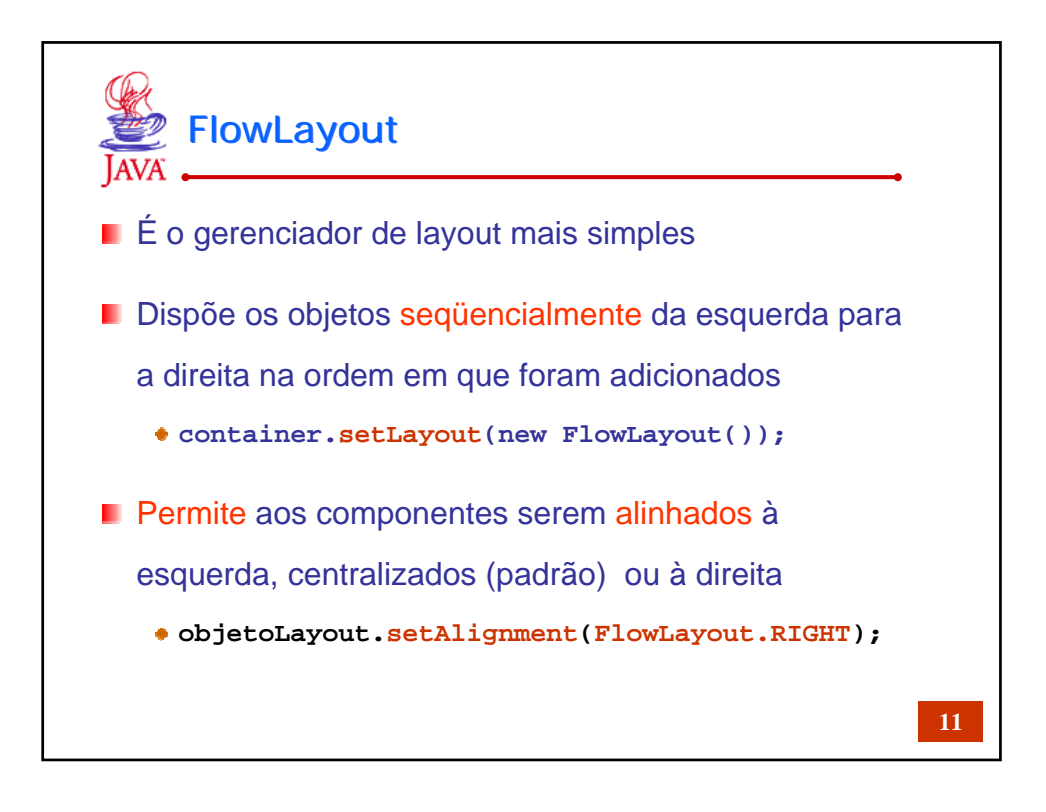

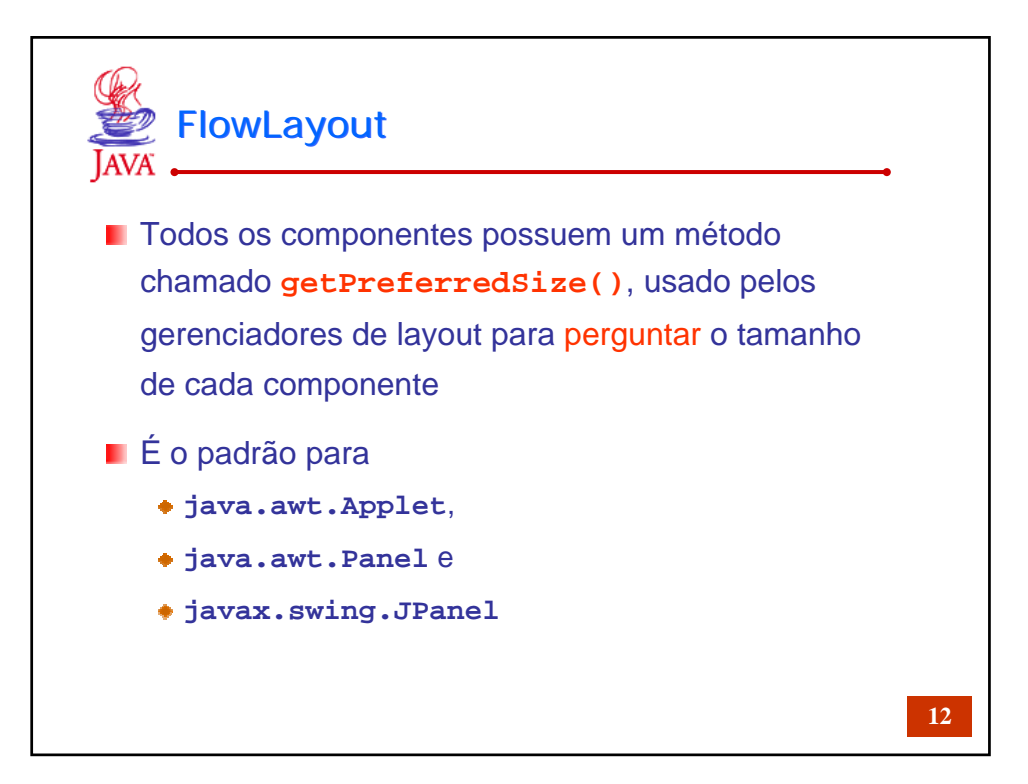

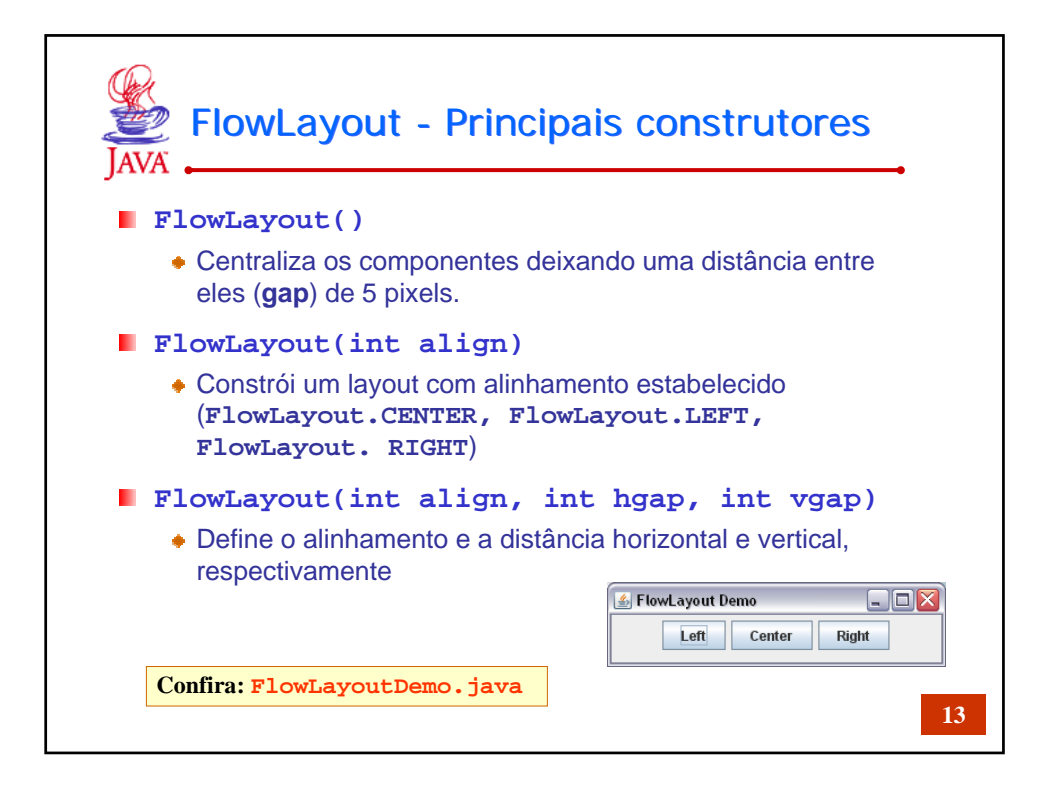

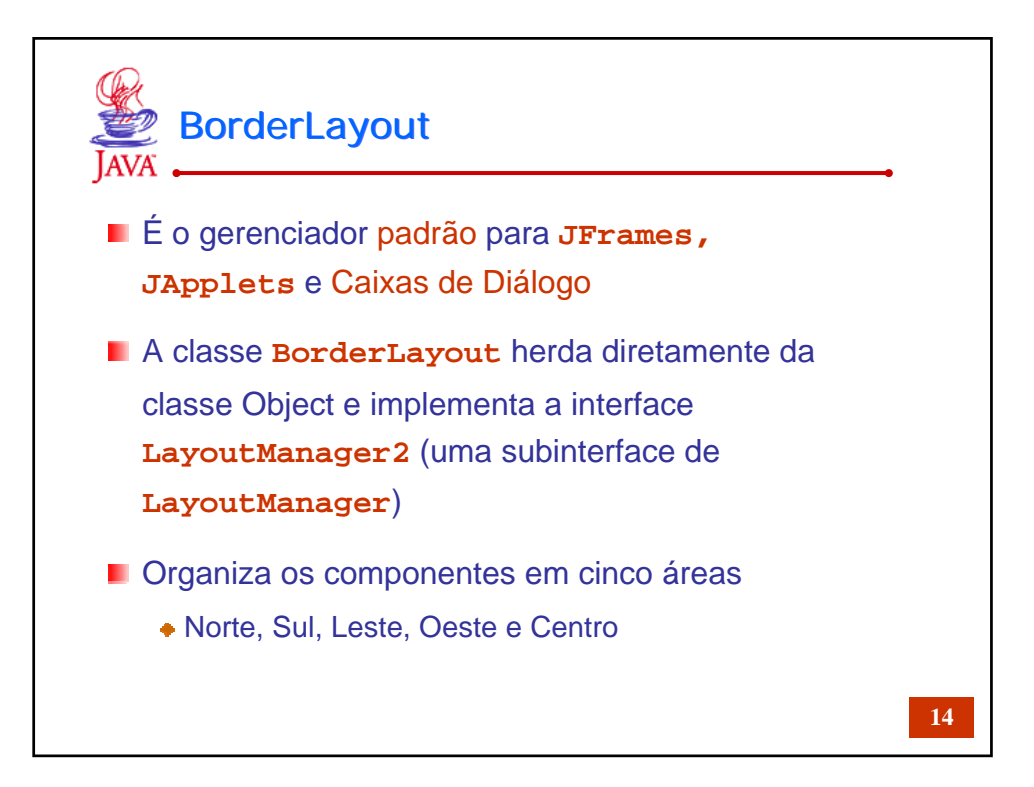

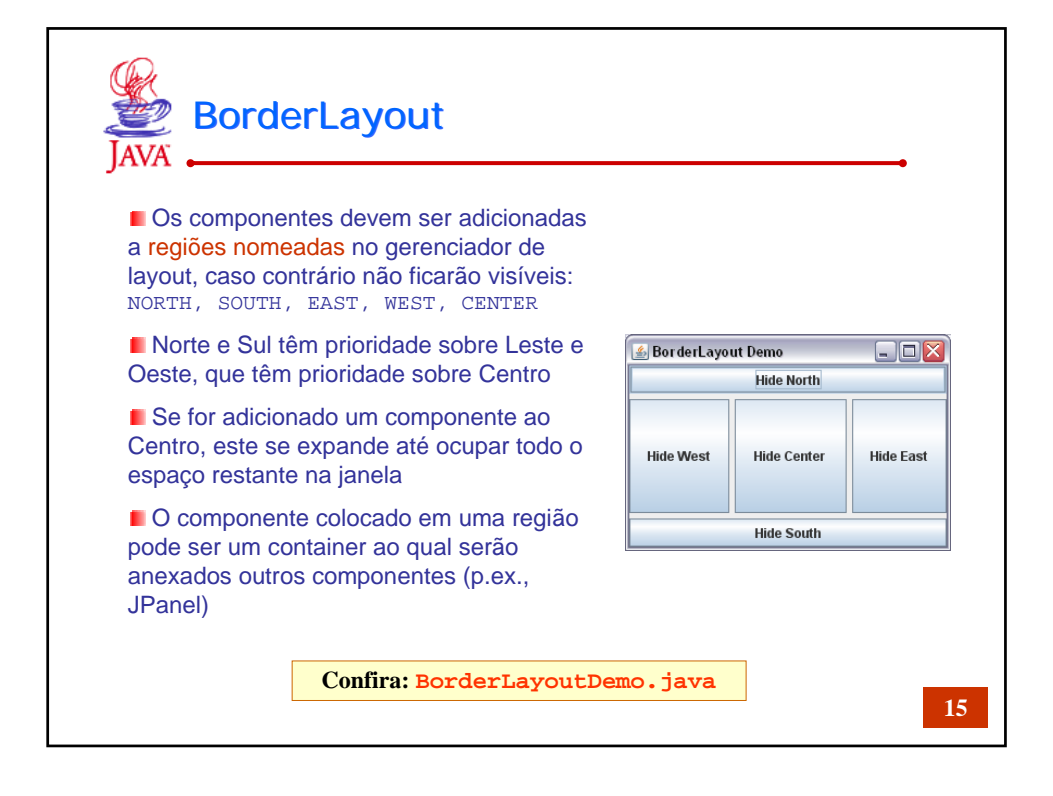

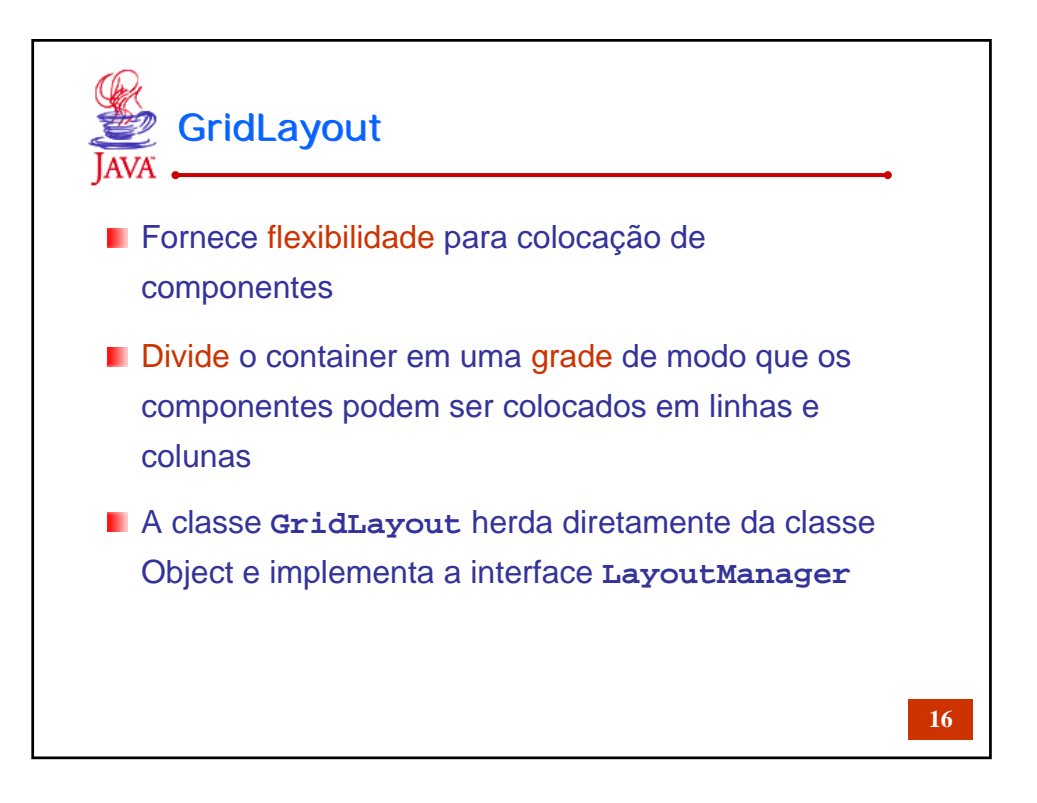

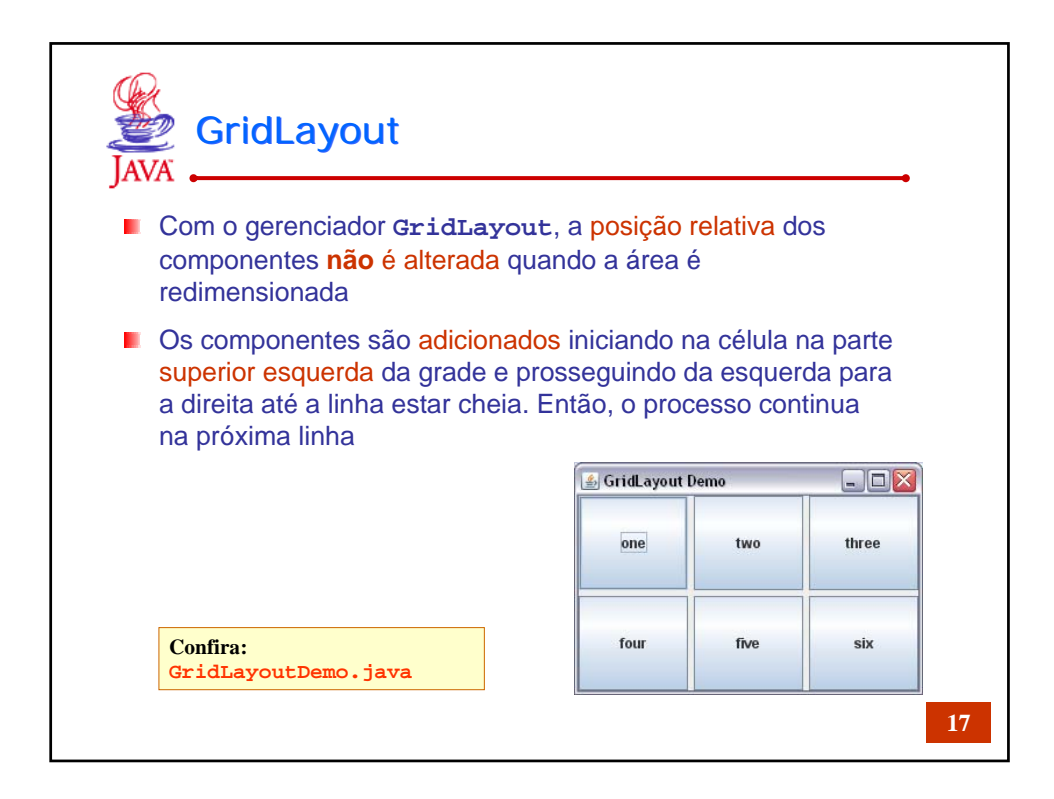

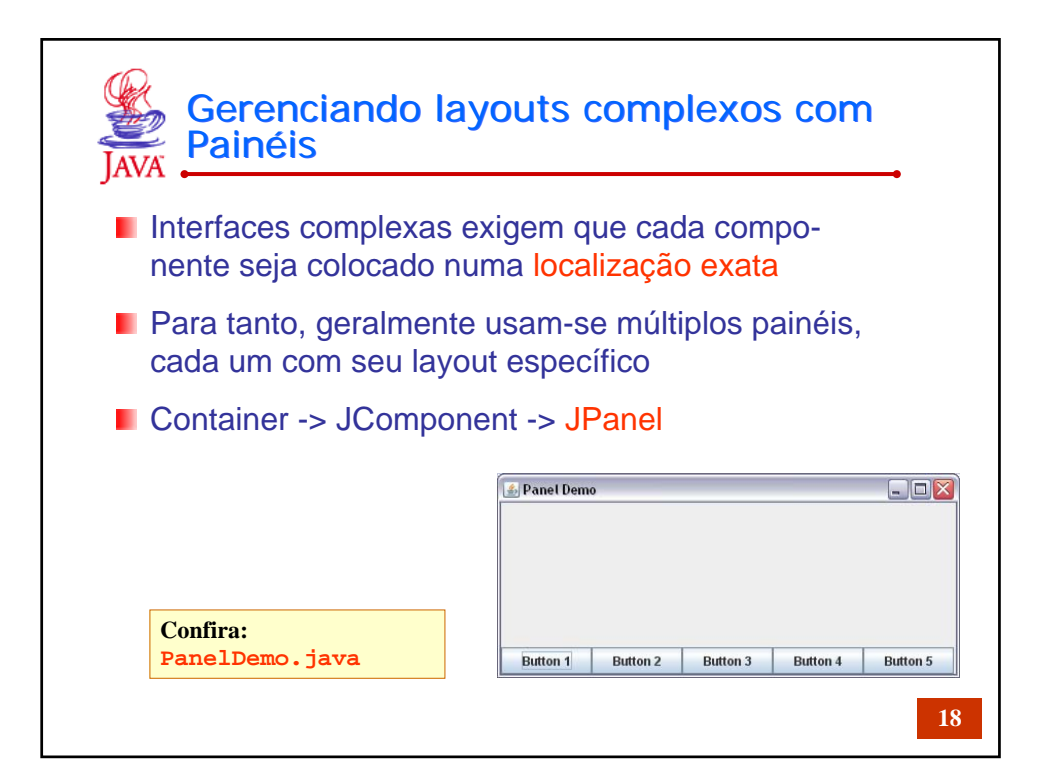

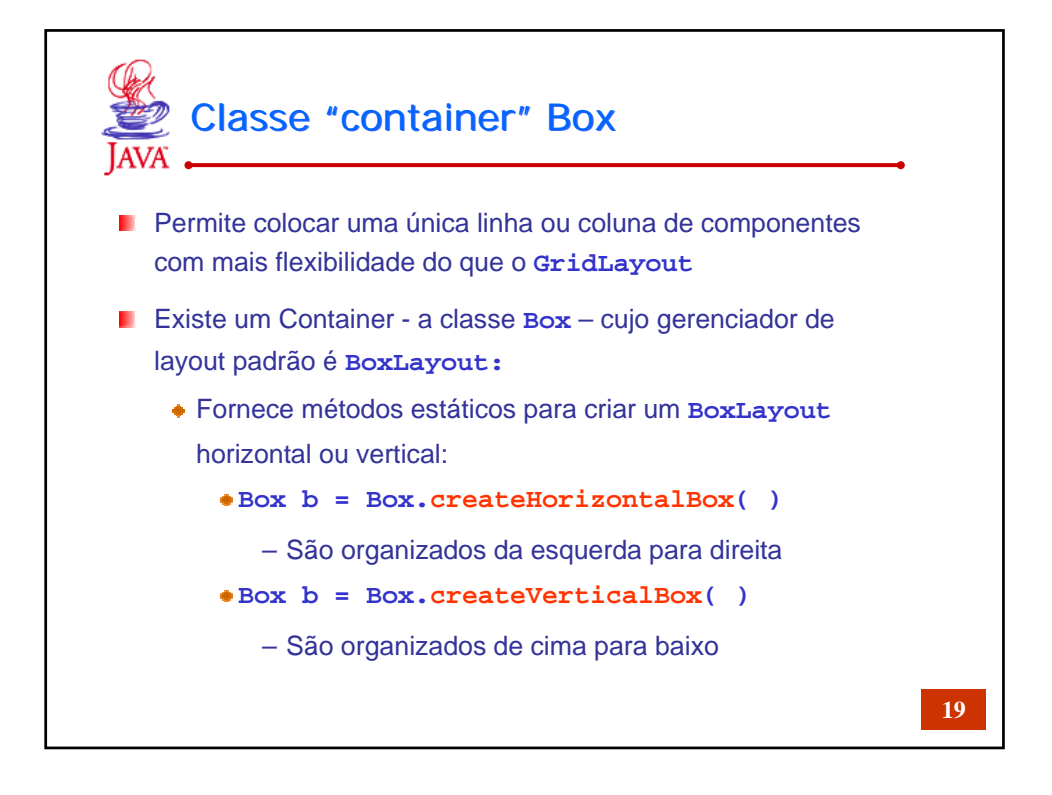

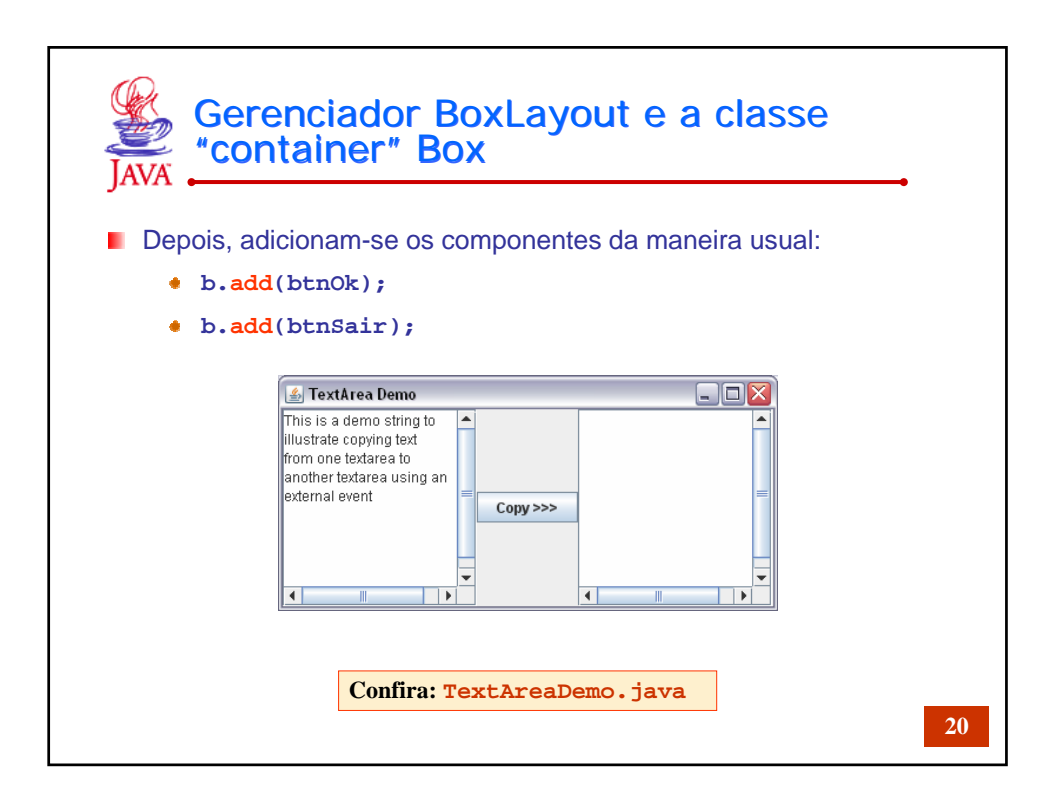

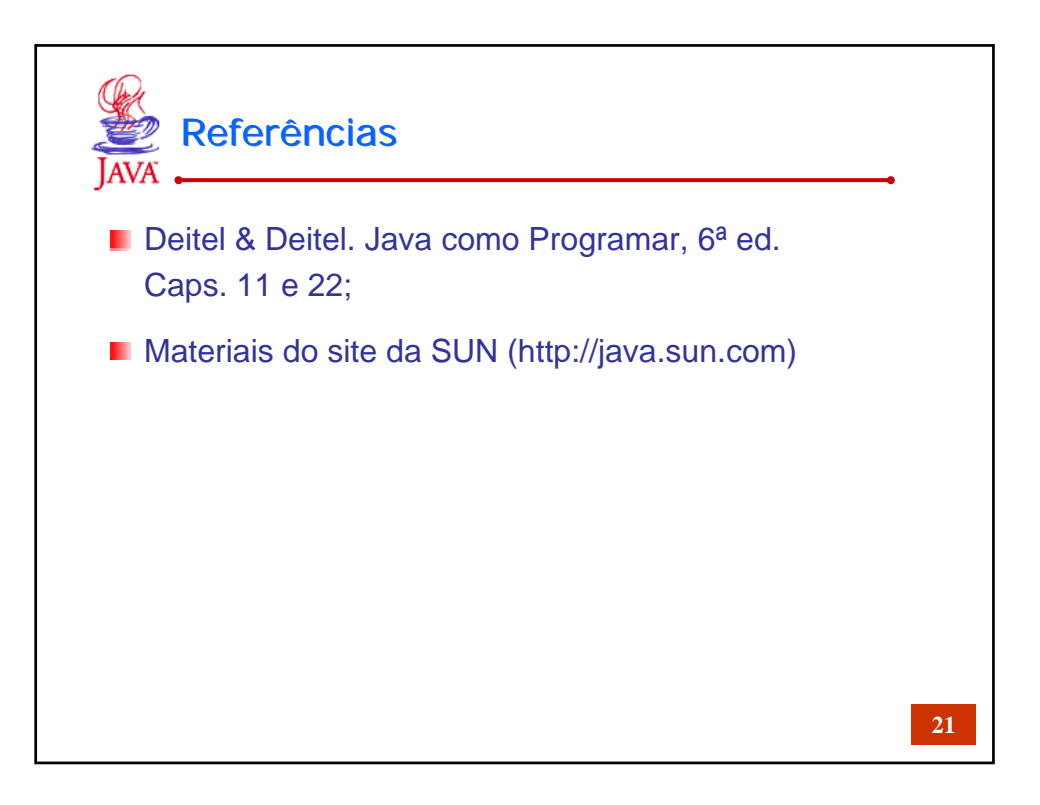